• **Washington State Geologic Information Portal**, Dept. of Natural Resources *(Interactive mapping program showing geologic hazards)*

[http://www.dnr.wa.gov/ResearchScience/](http://www.dnr.wa.gov/ResearchScience/Topics/GeosciencesData/Pages/geology_portal.aspx) [Topics/GeosciencesData/Pages/geology\\_](http://www.dnr.wa.gov/ResearchScience/Topics/GeosciencesData/Pages/geology_portal.aspx) [portal.aspx](http://www.dnr.wa.gov/ResearchScience/Topics/GeosciencesData/Pages/geology_portal.aspx)

## Other Resources

• A Short Course on Local Planning – Resource Guide, Dept. of Commerce *(This document is useful in understanding how the SMA/SMP works in relationship to other planning requirements.)*

[http://www.commerce.wa.gov/Document](http://www.commerce.wa.gov/Documents/GMS-Short-Course-Guidebook-5-1.pdf) [s/GMS-Short-Course-Guidebook-5-1.pdf](http://www.commerce.wa.gov/Documents/GMS-Short-Course-Guidebook-5-1.pdf)

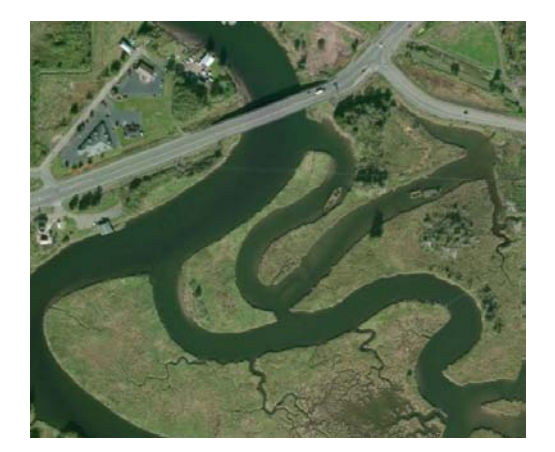

# Get Involved!

The City of Raymond invites you to become actively involved in the SMP process. You can participate by:

- Attending public meetings and workshops
- Invite the city to your club and community meetings
- Sign up to be on our email list
- Ask questions and provide comment!

Dates for meetings, workshops and events are available on the city's website at [www.cityofraymond.com,](http://www.cityofraymond.com/) Public Works Department page.

Visit the city's website frequently for news on upcoming meetings and workshops as well as newly released project related documents.

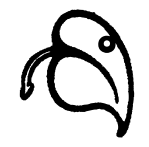

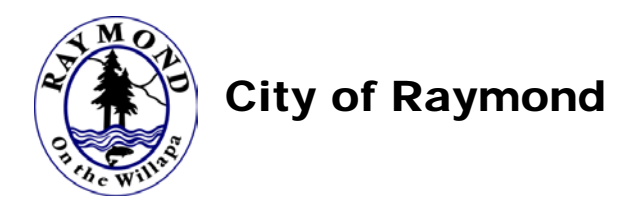

Shoreline Master Program Update Process

# On-Line Information Resources

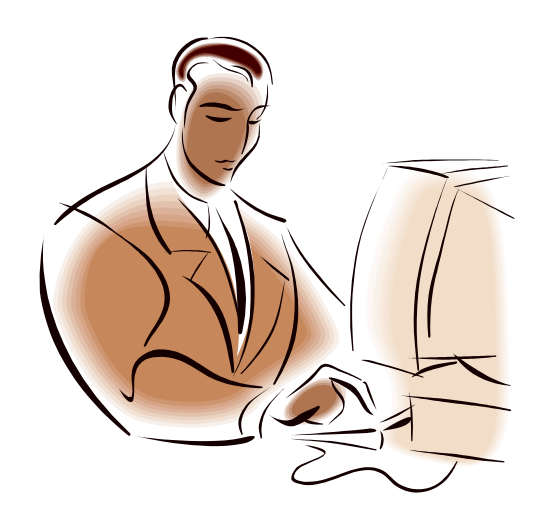

March 2014

The City of Raymond encourages all of its citizens to participate in the update of its Shoreline Master Program. To help everyone participate effectively in this process, the city has put together a list of on-line, selfeducation information resources.

These on-line resources contain information about the Shoreline Management Act, Shoreline Master Programs, and guidelines for completing them. There are also links to other cities that have completed the process.

You can find an electronic version of this brochure on the Public Works Department page of the City of Raymond website at [www.cityofraymond.com.](http://www.cityofraymond.com/)

The Raymond Timberland Library also has a collection of many of these documents.

## Shoreline Management Act (SMA)

- **Chapter 90.58, Revised Code of Washington** *(Official state law on the SMA)* [http://apps.leg.wa.gov/RCW/default.aspx](http://apps.leg.wa.gov/RCW/default.aspx?cite=90.58) [?cite=90.58](http://apps.leg.wa.gov/RCW/default.aspx?cite=90.58)
- **Introduction to the Shoreline Management Act**, Dept. of Ecology [http://www.ecy.wa.gov/programs/sea/sm](http://www.ecy.wa.gov/programs/sea/sma/st_guide/intro.html) [a/st\\_guide/intro.html](http://www.ecy.wa.gov/programs/sea/sma/st_guide/intro.html)

#### Shoreline Master Programs (SMP)

- **Shoreline Master Program Guidelines** *(Official Washington Administrative Code on the requirements for preparing a SMP)* [http://apps.leg.wa.gov/WAC/default.aspx](http://apps.leg.wa.gov/WAC/default.aspx?cite=173-26) [?cite=173-26](http://apps.leg.wa.gov/WAC/default.aspx?cite=173-26)
- **Shoreline Master Program (SMP) Overview**, Dept. of Ecology

[http://www.ecy.wa.gov/programs/sea/sm](http://www.ecy.wa.gov/programs/sea/sma/public/index.html) [a/public/index.html](http://www.ecy.wa.gov/programs/sea/sma/public/index.html)

• **Shoreline Master Program (SMP) Handbook**, Dept. of Ecology *(A great info resource that covers in detail many aspects of the SMP update process)*

[http://www.ecy.wa.gov/programs/sea/sh](http://www.ecy.wa.gov/programs/sea/shorelines/smp/handbook/index.html) [orelines/smp/handbook/index.html](http://www.ecy.wa.gov/programs/sea/shorelines/smp/handbook/index.html) 

• Frequently Asked Questions about Shoreline Master Programs, Dept. of Ecology *(A very thorough list of questions on many topics dealing with SMPs)*

[http://www.ecy.wa.gov/programs/sea/sh](http://www.ecy.wa.gov/programs/sea/shorelines/smp/faqs.html) [orelines/smp/faqs.html](http://www.ecy.wa.gov/programs/sea/shorelines/smp/faqs.html)

#### • **List of Approved Shoreline Master Programs**

*(You can read copies of approved SMPs from other cities and counties in the state; simply click on the links under "Approved SMP Documents"*

[http://www.ecy.wa.gov/programs/sea/sh](http://www.ecy.wa.gov/programs/sea/shorelines/smp/status.html) [orelines/smp/status.html](http://www.ecy.wa.gov/programs/sea/shorelines/smp/status.html)

#### Shoreline Map Resources

There are several excellent resources for viewing maps and aerial photographs of Raymond's Shorelines.

• **Pacific County Mapsifter** *(View recent aerial photographs of Raymond, along with property data. The legend allows you to add or remove certain features)*

<http://pacificwa.mapsifter.com/>

• **Washington State Coastal Atlas** *(The Coastal Atlas is an amazing tool that allows the user to view a maps, overlays, and photographs of Raymond's shorelines)*

[https://fortress.wa.gov/ecy/coastalatlas/D](https://fortress.wa.gov/ecy/coastalatlas/Default.aspx) [efault.aspx](https://fortress.wa.gov/ecy/coastalatlas/Default.aspx)